Команда zagr\_tov сохранена для совместимости, [рекомендуется использовать spistov для](https://vodasoft.ru/wiki/doku.php?id=api_spistov) [загрузки списка товаров \(GET\)](https://vodasoft.ru/wiki/doku.php?id=api_spistov)

Пример (все товары):

ip-адрес Водяного:10400/api?token=qwerty12345&action=zagr\_tov

Пример ответа Водяного

[{id:123456; naim:Вода «Прекрасная» 19 литров; cena:250; ost:590; tara:19л;cena\_tary:200}, {id:123457; naim:Стакан; cena:0.5; ost:5100; tara:; cena\_tary:}]

здесь id — артикул товара во внешней системе (поле «Артикул» в справочнике товаров), при отсутствии артикулов в базе передаются последние 6 цифр кода товара в Водяном; naim – полное наименование товара в базе, при отсутствии полного — краткое; Если в передаваемом наименовании встречается символ «;», он заменяется на «,». ost – сводный остаток на всех складах по всем фирмам на конец текущего дня; cena – розничная цена на дату запроса (тип розничной цены задается в справочнике значений по умолчанию).

tara – артикул тары, указанный в справочнике «тара», при отсутствии артикула — последние 6 цифр кода

cena\_tary – цена продажи тары, указанная в справочнике «тара».

Примечание. В этом варианте метода список возвращается в кодировке 1251.

[К списку команд API](https://vodasoft.ru/wiki/doku.php?id=api)

From: <https://vodasoft.ru/wiki/>- **Водяной**

Permanent link: **[https://vodasoft.ru/wiki/doku.php?id=api\\_zagr\\_tov](https://vodasoft.ru/wiki/doku.php?id=api_zagr_tov)**

Last update: **2021/03/03 07:44**

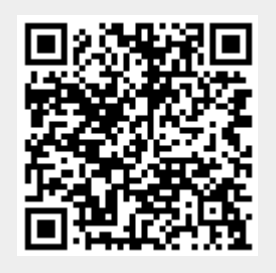